# **Introduction to SimpliciTI**

**Low-power RF protocol from Texas Instruments** 

# **Outline**

- Overview What is SimpliciTI?
- Device types and network topologies
- SimpliciTI software architecture
- Example: How to configure SimpliciTI devices
- Insight on packet format and addressing
- Supported hardware platforms
- Demonstration: Temp sensor network

### **What is SimpliciTI?**

#### SimpliciTI is:

- Low Power: a TI proprietary low-power RF network protocol
- Low Cost: uses < 8K FLASH, 1K RAM depending on configuration
- Flexible: simple star w/ extendor and/or p2p communication
- Simple: Utilizes a very basic core API
- Versatile: MSP430+CC110x/2500, CC1110/2510, CC1111/CC2511, CC2430, CC2520
- Low Power: Supports sleeping devices

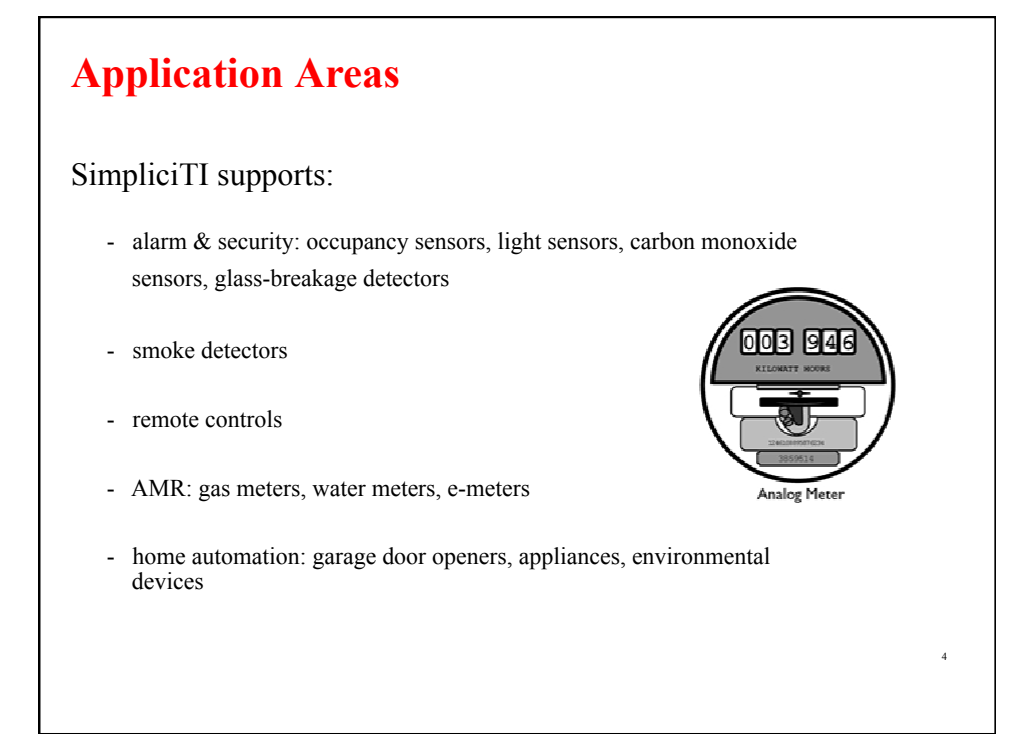

### **Outline**

- Overview What is SimpliciTI?
- Device types and network topologies
- SimpliciTI software architecture
- Example: How to configure SimpliciTI devices
- Insight on packet format and addressing
- Supported hardware platforms
- Demonstration: Temp sensor network

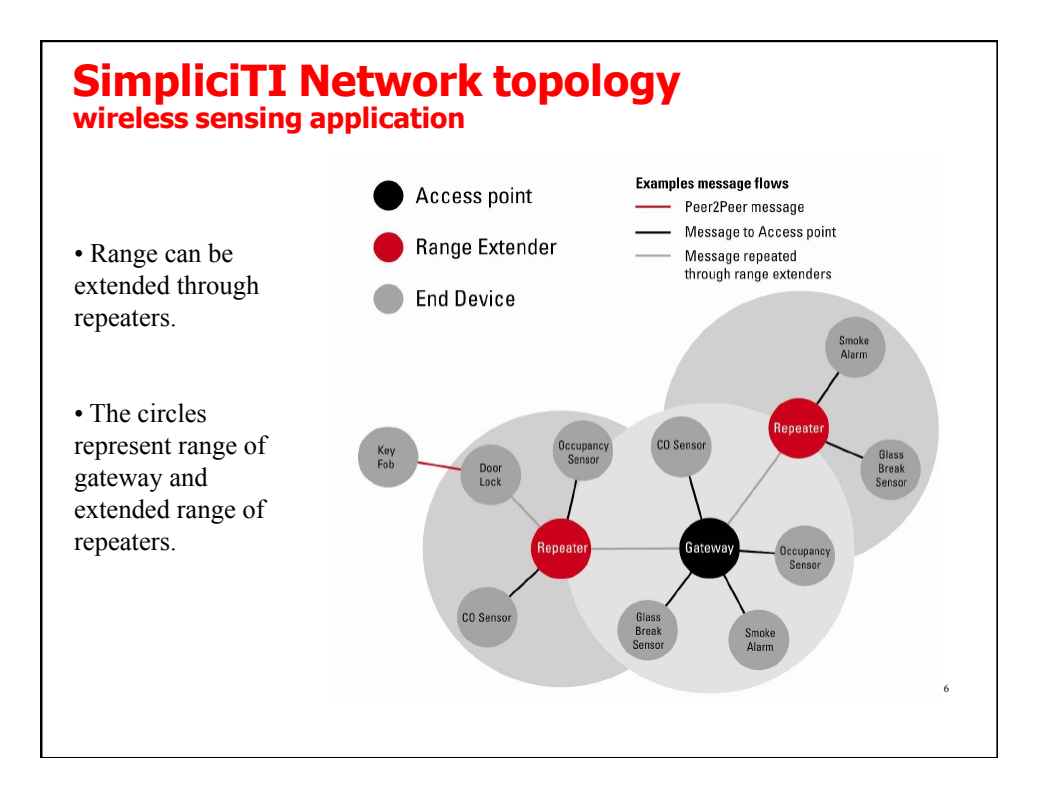

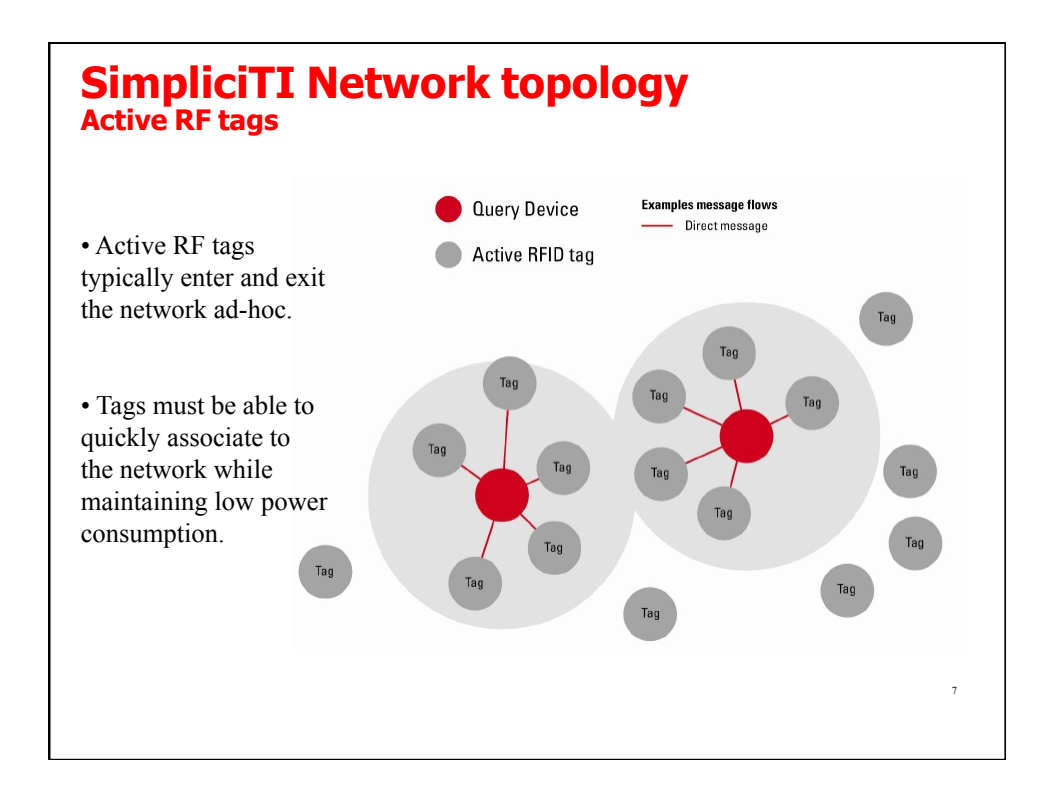

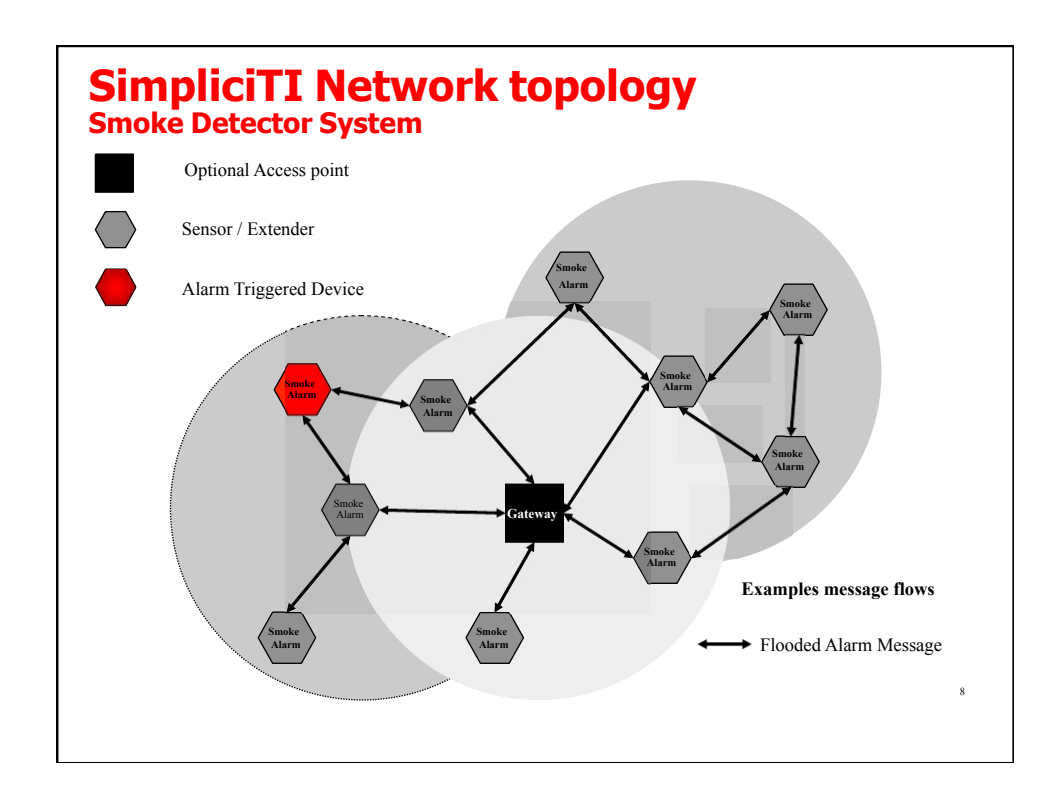

### **Outline**

- Overview What is SimpliciTI?
- Device types and network topologies
- SimpliciTI software architecture
- Example: How to configure SimpliciTI devices
- Insight on packet format and addressing
- Supported hardware platforms
- Demonstration: Temp sensor network

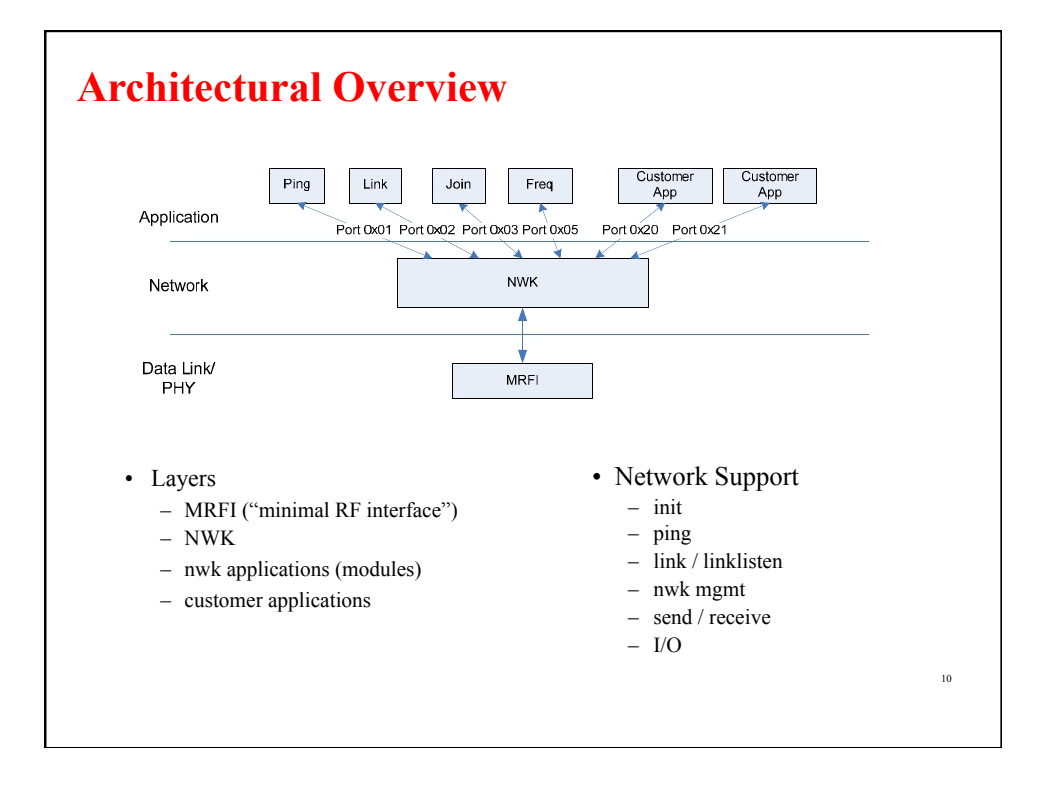

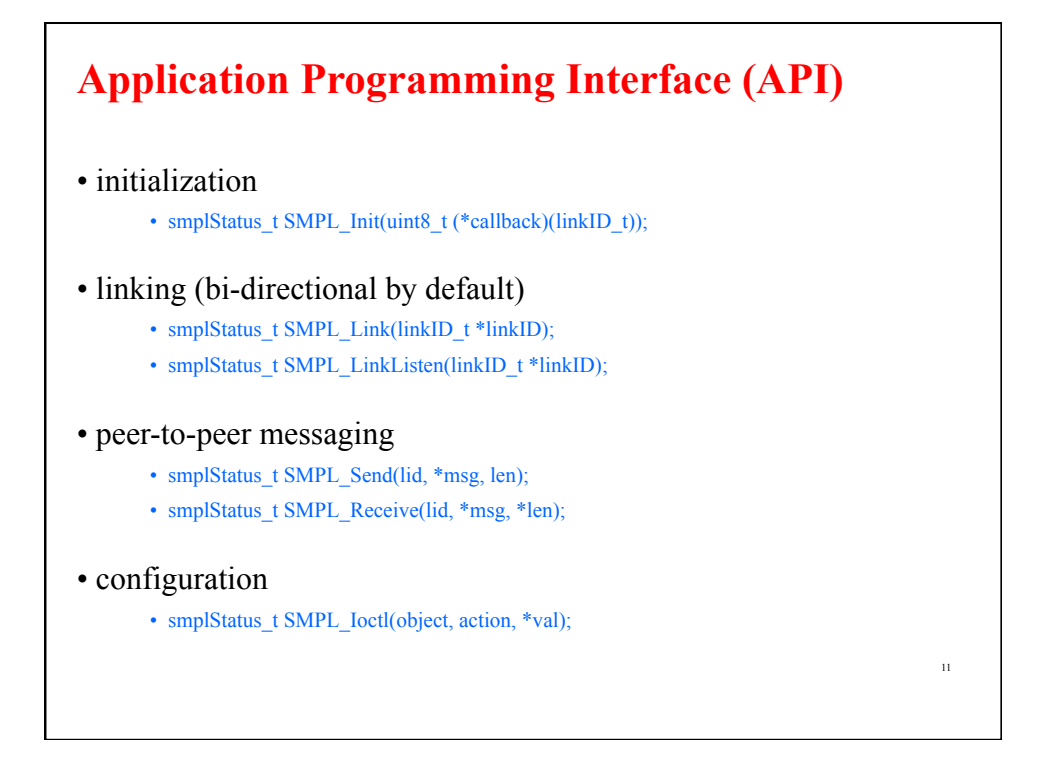

### **Simple Configuration**

- operational mode (type)
- power mode (sleep support)
- topology
- addressing / identification
- RAM allocation
	- packet size
	- buffer sizes
	- # supported links (connections)
- security tokens
- messaging (hop ct, repeaters)
- radio (freq, crypto key, modulation, CCA parameters)

/\* FROM smpl\_config.dat \*/

// Number of connections supported -DNUM\_CONNECTIONS=4

// Maximum size of application payload -DMAX\_APP\_PAYLOAD=20

// size of low level queues for sent and received frames. -DSIZE\_INFRAME\_Q=2 -DSIZE\_OUTFRAME\_Q=2

// default Link token<br>-DDEFAULT\_LINK\_TOKEN=0x01020304

// default Join token<br>-DDEFAULT\_JOIN\_TOKEN=0x05060708

// this device's address.<br>-DTHIS\_DEVICE\_ADDRESS="{0x79, 0x56, 0x34, 0x12}"

// device type -DEND\_DEVICE

// for End Devices specify the Rx type. //-DRX\_LISTENS //-DRX\_POLLS //-DRX\_NEVER -DRX\_ALWAYS

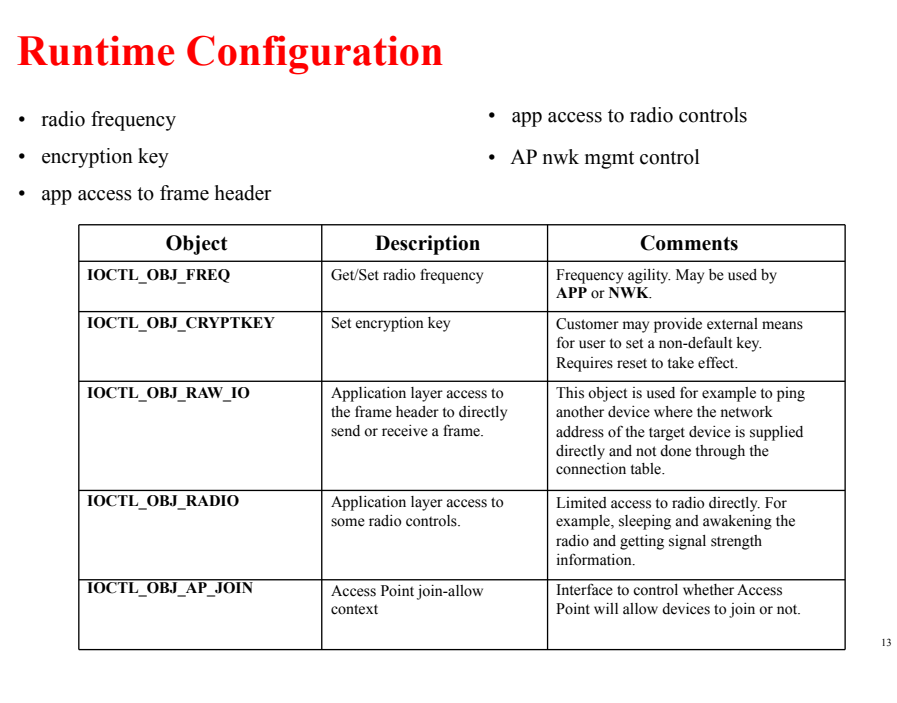

### **Outline**

- Overview What is SimpliciTI?
- Device types and network topologies
- SimpliciTI software architecture
- Example: How to configure SimpliciTI devices
- Insight on packet format and addressing
- Supported hardware platforms
- Demonstration: Temp sensor network

#### **Example How to configure Access Point**  • star hub in the network  $(1/net)$ • always-on (acts as range extender) • store and fwd for sleeping devices • linking and token (link and join) mgmt • AP can implement end device functionality (link listen, receive) // Initialize the HW/Radio BSP\_Init(); // initialize the BSP (API subject to change) SMPL\_Init(0); // Handle Linking SMPL\_LinkListen(&linkID1); // Receive Messages While  $(1)$  { while((SMPL\_SUCCESS == SMPL\_Receive(linkID1, msg, &len) { // do something }} 15

#### **Example How to configure Range Extender**

- always-on device
- repeats received frames (with limitations)
- limited to 4 / net (although flexible in design)

// Initialize the HW/Radio BSP\_Init(); SMPL\_Init(0);

// No Linking or application level functionality while $(1)$ ;

#### **Example How to configure End Device**

- poll for data
	- polling is Port specific
	- no data results in blank (empty) response
- API e.g. Sequence
	- Init (and Join)
	- Link (assumes listen)
	- Sample Temp
	- Send
- option to sleep

#### void main() { linkID t linkID;  $uint32_t$  temp; // Initialize the board's HW BSP\_Init(); SMPL\_Init(0); // link. SMPL\_Link(&linkID); while (TRUE) { // sleep until timer. read temp sensor MCU\_Sleep(); HW\_ReadTempSensor(&temp); if (temp > TOO\_HIGH)

SMPL\_Send(linkID, "Hot!", 4);

if (temp < TOO\_LOW) {

{

}

}}}

SMPL\_Send(linkID, "Cold!", 5);

17

18

### **Outline**

- Overview What is SimpliciTI?
- Device types and network topologies
- SimpliciTI software architecture
- Example: How to configure SimpliciTI devices
- Insight on packet format and addressing
- Supported hardware platforms
- Demonstration: Temp sensor network

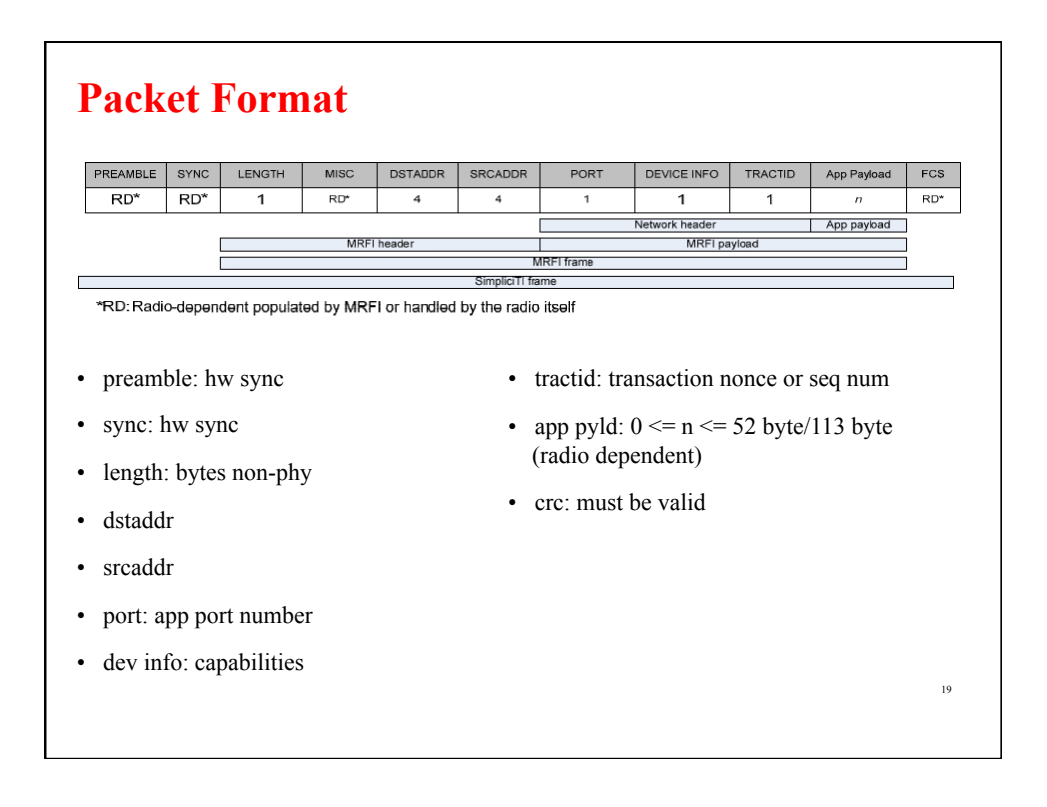

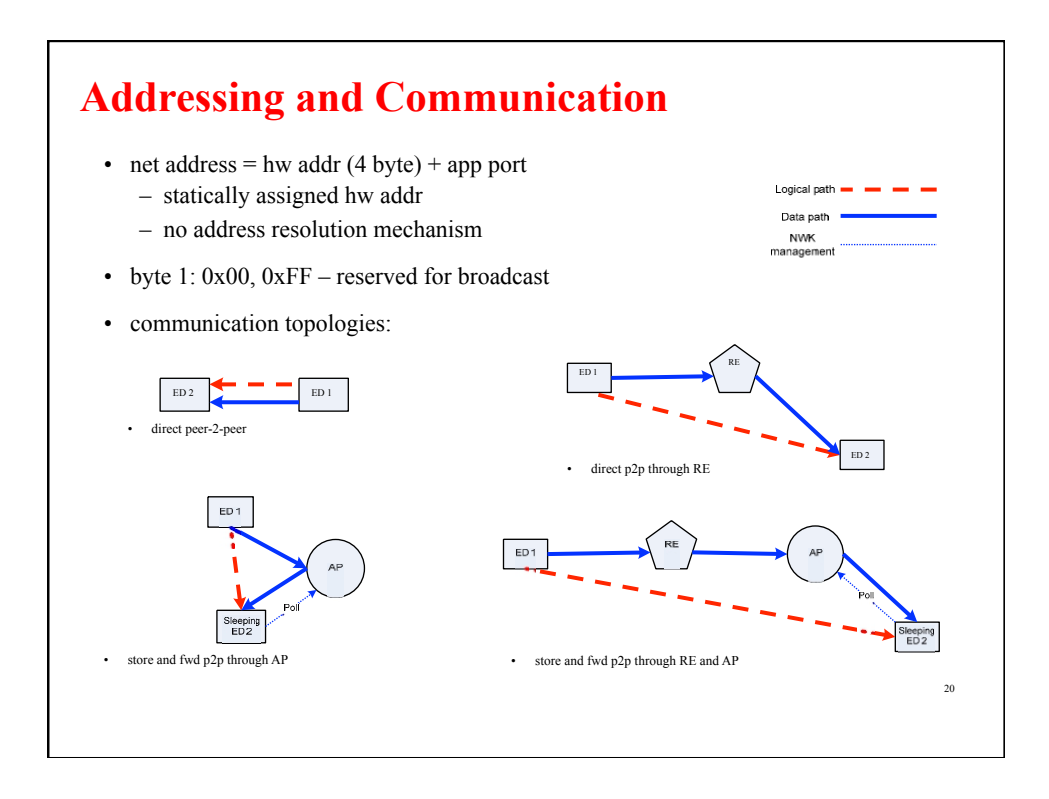

### **Additional Details**

- CCS development environment
- minimal hw abstraction
- no driver support (UART, SPI, LCD, Timers)
- no heap utilization
- no runtime (nwk) context storage
- single thread (app), no tasks or scheduling
- nwk api is synchronous (does not return until operation is complete)
- retries and acks must be managed by app

# **Outline**  • Overview – What is SimpliciTI? • Device types and network topologies • SimpliciTI software architecture • Example: How to configure SimpliciTI devices • Insight on packet format and addressing • Supported hardware platforms • Demonstration: Temp sensor network 22

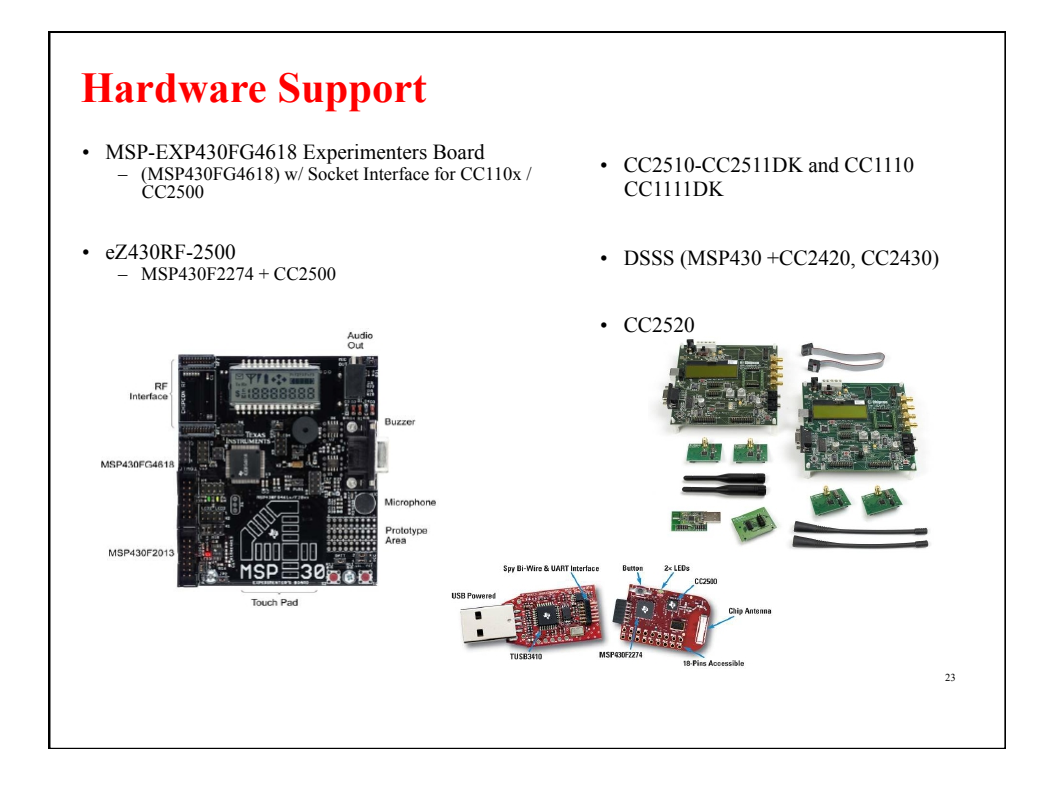

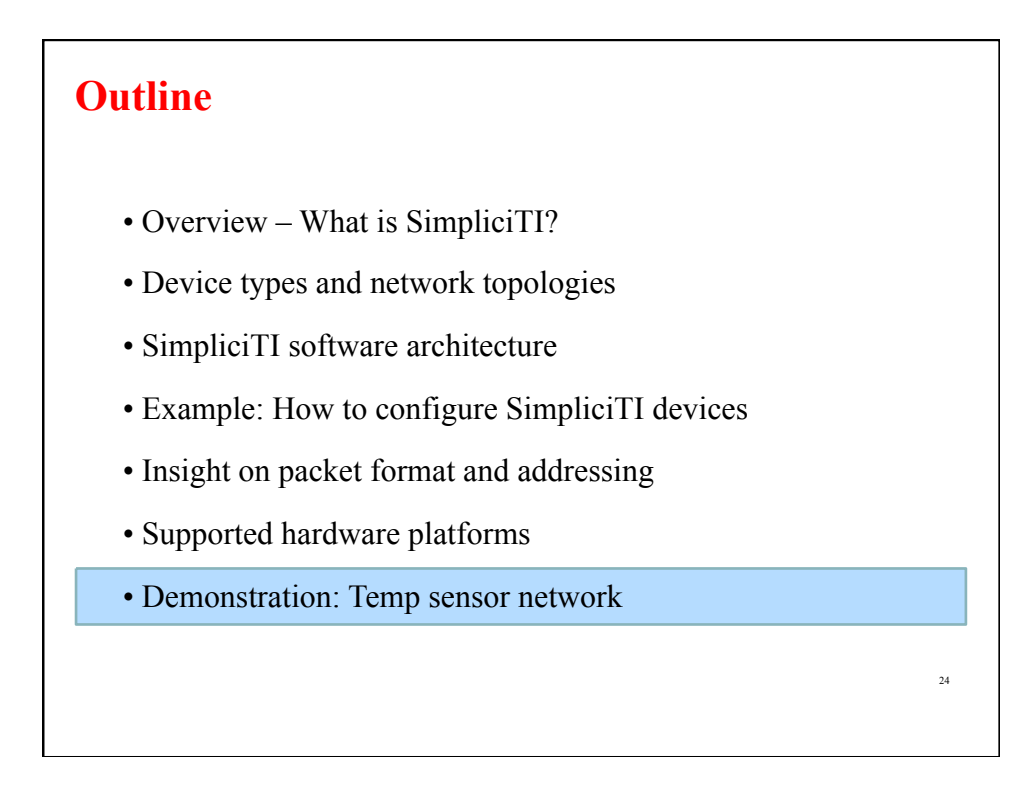

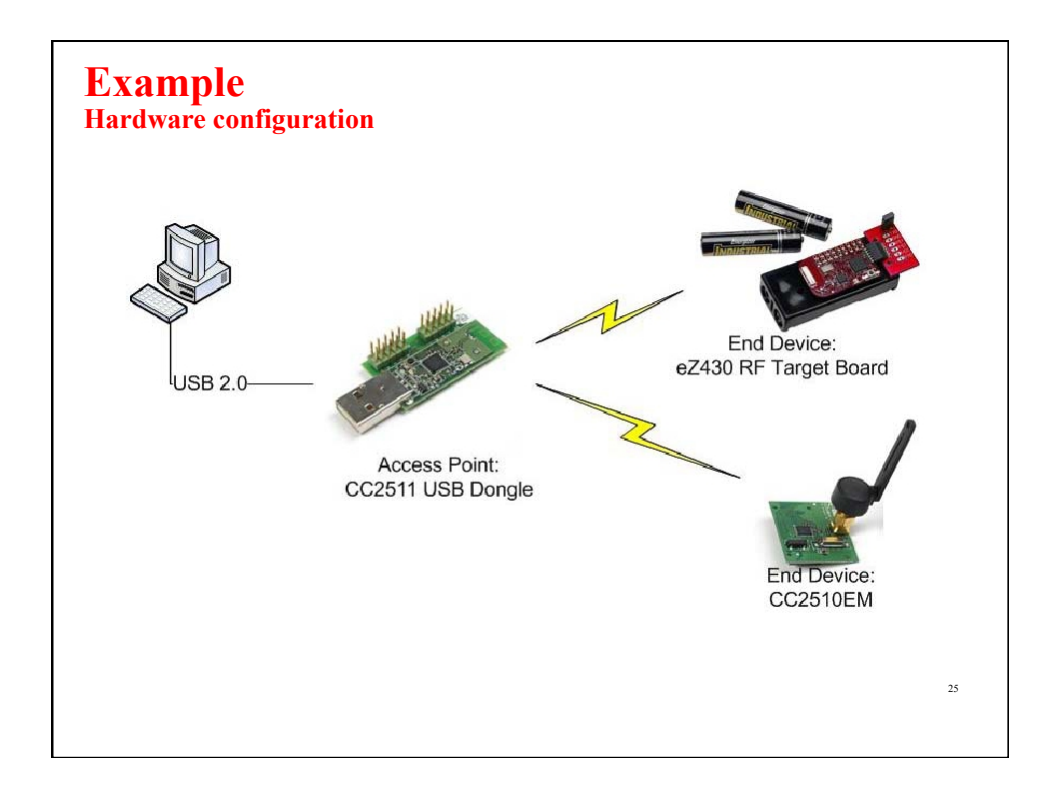

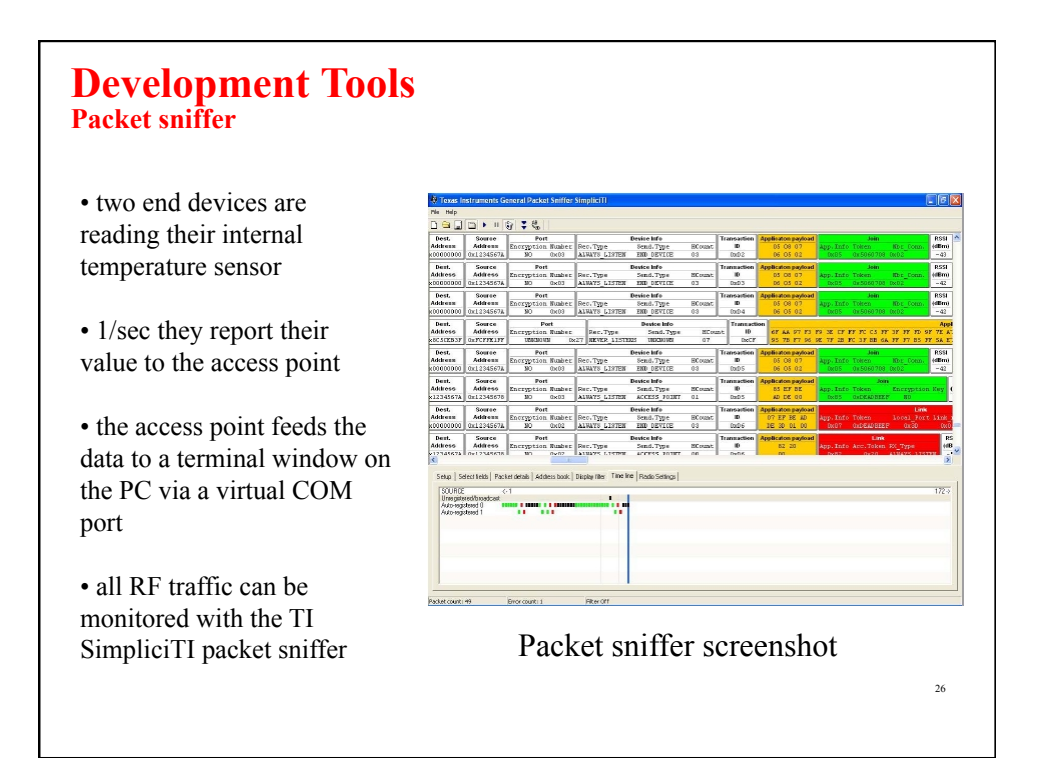

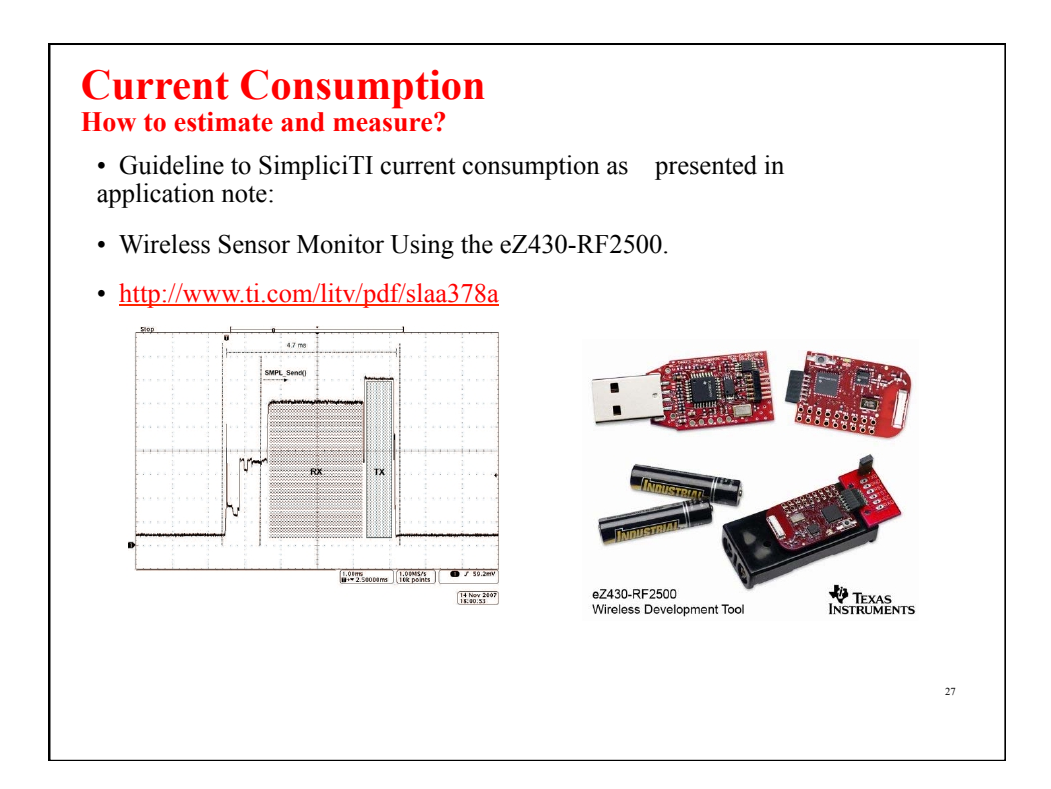

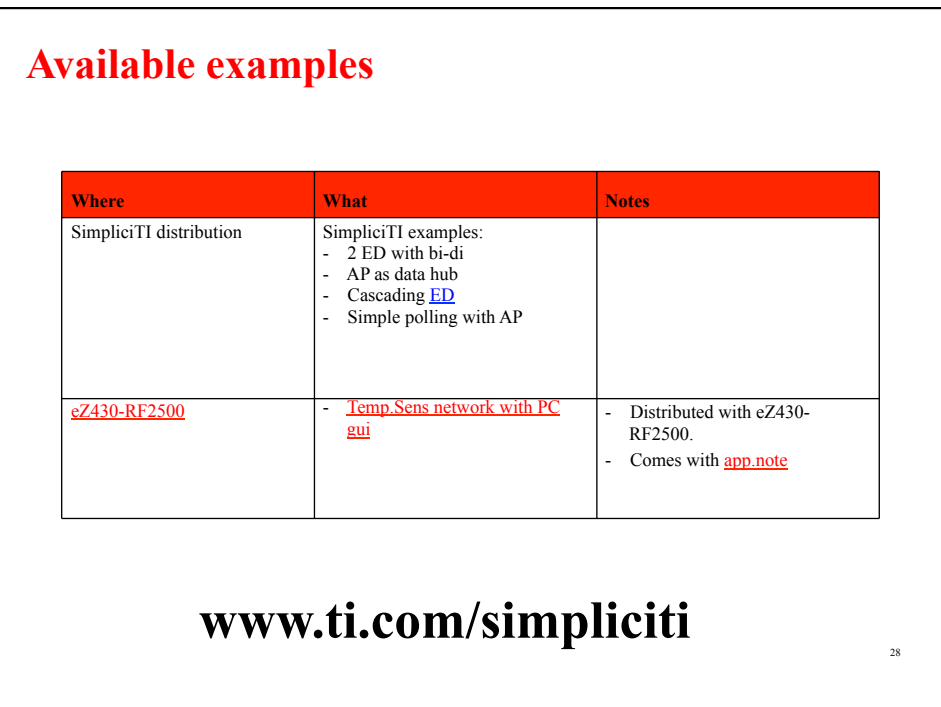